## **XML\_SetNodeValue**

## Funkcia %XML\_SetNodeValue

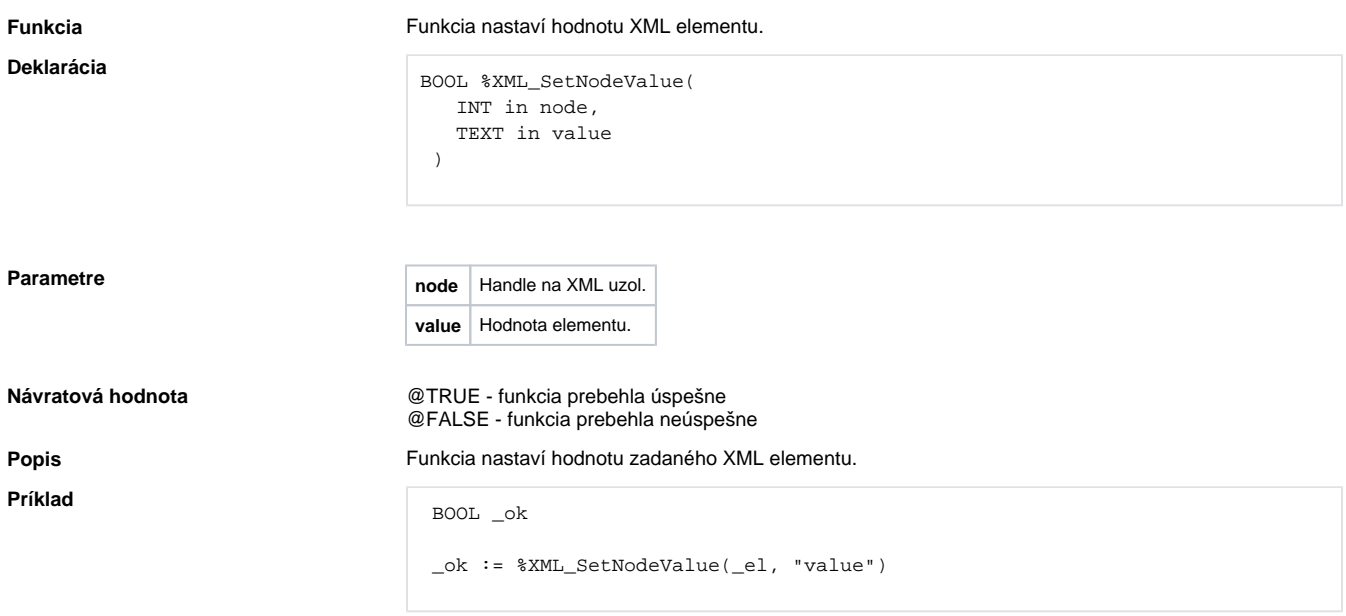

**Súvisiace stránky:** [Funkcie pre prácu s XML súbormi](https://doc.ipesoft.com/pages/viewpage.action?pageId=130647446) [Argumenty funkcie - typy](https://doc.ipesoft.com/display/D2DOCV23SK/Argumenty+funkcie+-+typy)